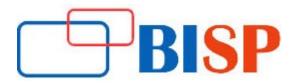

### SAP BASIS

### **Course description**

SAP BASIS is a business application software integrated solution. Simply, BASIS is the administration of the SAP system. It is a piece of middleware which links the application with the database and the operating system. SAP BASIS is most commonly associated with the GUI interface to the SAP, and the administrator is an SAP professional who is responsible for configuring the SAP environment, including the GUI screens and SAP application servers. We also provide other related courses.

## **Student Take away**

- Study Material
- Learning stuff
- Sample project for practice

# SAP BASIS Online Training Curriculum

## Introduction to ERP & SAP

- Need to an ERP package in Enterprises
- Differences Versions of SAP
- Advantages with SAP
- Role of different consultants in SAP Environment

### Architecture of SAP R/3

- SAP System Landscape
- The R/3 Architecture
- Different releases in SAP
- Different servers that you see in Real-time
- Real-time System Directory Structures
- Server & Work process Maintenance
- Role of Dispatcher, and message service
- Role of a Work process and different types
- Transaction execution model
- Role of SAP MMC, SAP GUI
- Server start/stop procedures in Unix/Windows
- Different Screen elements of Easy Access screen
- Basic transaction codes

### **R/3 SAP Installation**

- Server sizing calculating SAPS
- SAP PAM understanding and overview
- Introduction to SAP Implementation
- Different types of implementation topologies
- Overview of Central system, Distributed, and High Availability installations

- Packages required for installation
- Typical and custom installation
- SWPM understanding
- Installation directory and important installation files
- Trouble shooting installation errors
- NW Different Stages in Implementation

#### **Daily Health Checks**

- Check of Active Application Servers
- Check for Work Process Status for all App Servers
- Check for System logs
- Check for ABAP Dumps
- Check for Lock Entries
- Check for Background Job Status
- Daily Health Checks
- Check for Database Growth
- Check for status of Db related Periodic jobs as per the DB Calendar
- Check for Logon Load Balancing
- Check SAP System Performance or Avg Response Time
- Check for Logged on Users
- Check for Updates
- Checking the user own jobs

## **Advance Transport Methodology**

- Configuring Transport Management System
- Terminologies used in STMS.
- Backup Domain Controller
- Transport Routes
- Creation of Transport Layers
- Various TP Options
- Authorization Objects involved in Transport Process
- Different types of Changes requests
- Releasing and transporting change requests Prepared

## **Support Packs & Kernel Upgrades**

- Importing SP from Market Place
- Applying Support packages
- Checking Pre-requisites before applying SP
- Importance of Transport Dir. in applying SP
- Troubleshooting various issues
- Support Packs & Kernel Upgrades
- Applying Plug in / Add-ons
- Installing Support packages
- SPAM/SAINT upgrade
- Applying Stack
- Kernel Upgrades
- Pre-Requisites before Post & Pre Kernel Upgrades
- TP Upgrades

### Security (User & Role Administration)

- User Administration
- The concept of Roles & Profiles
- Introduction to Profile Generator
- Working with Authorization objects
- Working with Multiple user options
- Security (User & Role Administration)
- Mass User Creation
- Mass Role Generation
- Mass User Locking & Unlocking
- Derived & Parent role Concepts.
- SU53 Analysis
- Running & Analysing Trace
- Insight into Various 3rd party Security Tools

### **Spool Administration**

- Introduction to SAP Spool system
- Working with Spool Administration options
- Creating new printers, settings
- Creating and working with spool servers
- Working with rollover and load balancing servers
- Troubleshooting spool related issues

#### **SAP Admin for Oracle Database**

- Introduction to Oracle DB Architecture
- Introduction to sap dba/br tools
- Database Space Management
- Procedure for Increase extent value for index partition
- Reorganization of Table Space using SAP DBA/BRTOOLS
- Use of BR\* Tools
- Performing Regular Backups
- Checking the user own jobs
- Table space management
- Data file management
- Important profiles of Oracle database
- Users and groups in Oracle database
- File structure in SAP Oracle database
- BACKUP/RESTORE AND RECOVERY
- Important database background jobs
- Important trace files and their locations
- SAP DATAFILE structure
- Trouble shooting database issues
- System copy using database /restore method.

### **Advance Client Administration**

- Transporting the Objects within and Between 2 Systems (2hrs)
- Trouble Shooting & Logs

### **Client Administration**

- Introduction to client Copy
- Client Creation & Deletion
- Local & Remote Client Copy
- Client Export and Import
- Working with Client Logs
- Client Administration
- Various client Profiles & Authorizations
- Copying Clients within the systems
- Copying Clients between the systems
- Transporting clients between systems
- Error Handling

# **CCMS Administration**

- Introduction
- Checking alerts
- Configuring mail alert
- SMTP Configuration

### **Profile Administration**

## **Operation modes Administration**

#### **Back Ground Job Administration**

- Overview of Background Jobs
- Creating a background Job
- Using Background Wizard
- Analysis ng BG logs
- Working with background job options
- Background Job Administration
- Standard Background Jobs
- Suspend & Restart all the Scheduled BG Jobs
- How to stop released BG Job
- Analysis ng BG logs
- Working with background job options

## **Performance & Troubleshooting**

## **CCMS Administration**

- Introduction
- Checking alerts
- Configuring mail alert
- SMTP Configuration
- Performance Analysis @ OS ,SAP application and Database level

### **Memory Management**

- Types of Memory
- Memory allocation sequence
- Important memory parameters
- Troubleshooting memory problems
- Types of Buffers

## **Top 10 Problems**

### **Performance & Troubleshooting**

## **Performing Regular Backups**

- Monitoring the Backup
- Trouble Shooting Backup Failures
- Procedure for Increase extent value for index partition
- Reorganization of Table Space using SAP DBA
- Use of BR\* Tools
- Real-time Tickets & Solutions
- Oss Notes Applications
- SSO(Single Sign On)
- Various Ticketing Tools
- Insight into CUA
- Various 3rd party Backup Tools
- > SAP Router & RFC

## **SAP JAVA Administration Overview**

- Java architecture
- Introduction to Net Weaver and EP systems
- Java system administration overview
- Important java system directories
- Using JSPM
- UME engine
- Important java kernel exes
- Java components upgrade
- Net weaver Components

## **Introduction to Solution Manager**

- Overview of Solution manager configuration
- Mopez configuration
- SAP stack generation

# OS & DB migration over view

- SYSTEM copy over view
- Doing a system copy on oracle

# **SAP UPGRADE AND EHP overview**

- SAP EHP Upgrade over view
- SAP Version upgrade over view
- > Real-time FAQs and Solutions
- > Insight into Resume Preparation

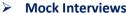

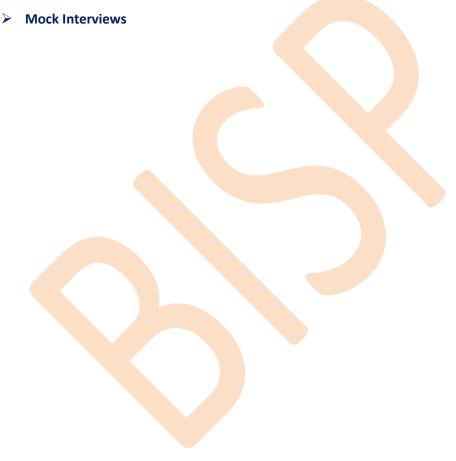